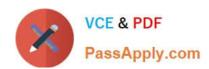

# COF-R02<sup>Q&As</sup>

SnowPro Core Recertification (COF-R02)

# Pass Snowflake COF-R02 Exam with 100% Guarantee

Free Download Real Questions & Answers PDF and VCE file from:

https://www.passapply.com/cof-r02.html

100% Passing Guarantee 100% Money Back Assurance

Following Questions and Answers are all new published by Snowflake
Official Exam Center

- Instant Download After Purchase
- 100% Money Back Guarantee
- 365 Days Free Update
- 800,000+ Satisfied Customers

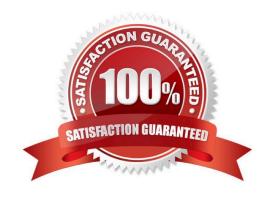

## https://www.passapply.com/cof-r02.html 2024 Latest passapply COF-R02 PDF and VCE dumps Download

#### **QUESTION 1**

True or False: During data unloading, only JSON and CSV files can be compressed.

A. True

B. False

Correct Answer: B

Reference: https://docs.snowflake.com/en/sql-reference/sql/create-file-format.html

#### **QUESTION 2**

Which privilege must be granted to a share to allow secure views the ability to reference data in multiple databases?

- A. CREATE\_SHARE on the account
- B. SHARE on databases and schemas
- C. SELECT on tables used by the secure view
- D. REFERENCE\_USAGE on databases

Correct Answer: C

# **QUESTION 3**

A user has a standard multi-cluster warehouse auto-scaling policy in place.

Which condition will trigger a cluster to shut-down?

- A. When after 2-3 consecutive checks the system determines that the load on the most-loaded cluster could be redistributed.
- B. When after 5-6 consecutive checks the system determines that the load on the most-loaded cluster could be redistributed.
- C. When after 5-6 consecutive checks the system determines that the load on the least-loaded cluster could be redistributed.
- D. When after 2-3 consecutive checks the system determines that the load on the least-loaded cluster could be redistributed.

Correct Answer: D

### **QUESTION 4**

Which of the following are valid methods for authenticating users for access into Snowflake? (Select THREE)

# https://www.passapply.com/cof-r02.html 2024 Latest passapply COF-R02 PDF and VCE dumps Download

- A. SCIM
- B. Federated authentication
- C. TLS 1.2
- D. Key-pair authentication
- E. OAuth
- F. OCSP authentication

Correct Answer: BDE

#### **QUESTION 5**

What are the three things customers want most from their enterprise data warehouse solution? Choose 3 answers

- A. On-premise availability
- B. Simplicity
- C. Open source based
- D. Concurrency
- E. Performance

Correct Answer: BDE

Latest COF-R02 Dumps

COF-R02 PDF Dumps

**COF-R02 Braindumps**